#### CS 635 Advanced Object-Oriented Design & Programming Fall Semester, 2021 Doc 3 Dollar Words, Testing Aug 26, 2021

Copyright ©, All rights reserved. 2021 SDSU & Roger Whitney, 5500 Campanile Drive, San Diego, CA 92182-7700 USA. OpenContent [\(http://www.opencontent.org/opl.shtml](http://www.opencontent.org/opl.shtml)) license defines the copyright on this document.

#### **Review**

Object-Oriented Programming is good as it promotes Code reuse More readable code More maintainable code Better designs

#### **Basic OO Heuristics**

Keep related data and behavior in one place

A class should capture one and only one key abstraction

Beware of classes that have many accessor methods defined in their public interface

### **Dollar Words**

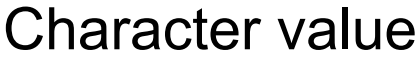

 $a, A \rightarrow 1$  $b, B \rightarrow 2$ ... z, Z -> 26

#### Word value

Sum of the character values in the word

 $cab \rightarrow 3 + 1 + 2 = 6$ 

Dollar Word

Word value = 100

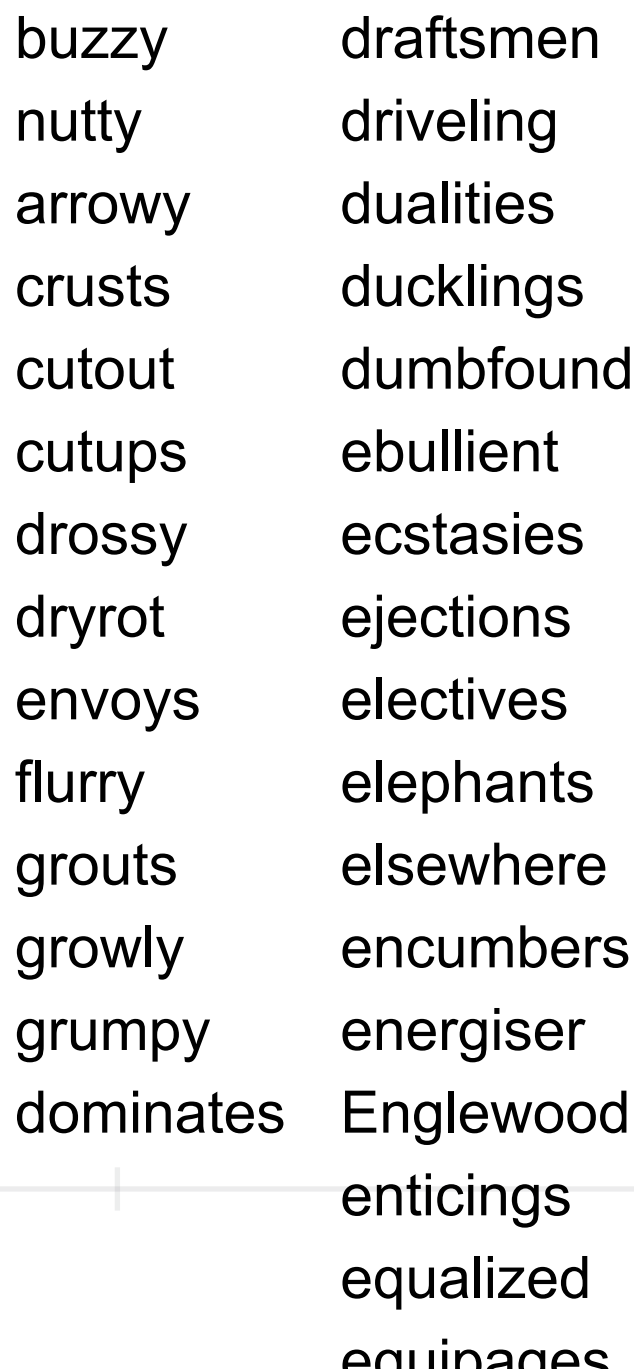

4

#### **Problem**

Given a string containing words find all the dollar words in the string

"This boulevard is in a status of tailspin!" "boulevard", "status", "tailspin"

## **Approach One**

What do we have to do

Separate the words

Compute the value of each word

Select the words with value 100

Using Java 8

public class DollarWorld {

```
 Set<Character> wordSeparators =
```

```
Collections.unmodifiableSet(Stream.of(',', '.', '?', ':', ';','!', ' ').collect(toSet()));
```

```
 public ArrayList<String> separateWords(String text) throws IOException {
     ArrayList<String> words = new ArrayList<String>();
     StringBuffer currentWord = new StringBuffer();
     StringReader textReader = new StringReader(text);
     int next;
    while (( next = textReader.read()) != -1) {
      char nextChar = (char) next;
       if (wordSeparators(nextChar)) { // Collect chars until find word separator
          words.add(currentWord.toString());
          currentWord = new StringBuffer();
       } else {
          currentWord.append(nextChar);
 }
 }
    if (currentWord.length() >0 ) { \angle // when at end of text likely to have
       words.add(currentWord.toString()); // word collected in current Word
 }
     return words;
```

```
7
 }
```
 public ArrayList<String> dollarWordsIn(ArrayList<String> words) throws IOException { ArrayList<String> dollarWords = new ArrayList<String>(); int currentWordValue = 0;

```
 for (String word:words) {
   currentWordValue = 0;
   StringReader wordChars = new StringReader(word.toLowerCase());
   int next;
```

```
 // Compute word value
      while ((next = wordChars.read())!=-1) {
        char nextChar = (char)next;
         int charValue = nextChar - 'a' + 1;
         if ((charValue >0) && (charValue < 27))
            currentWordValue += charValue;
 }
        if (currentWordValue == 100)
          dollarWords.add(word);
     return dollarWords;
```
}

```
 public ArrayList<String> dollarWordsIn(ArrayList<String> words) throws IOException {
     ArrayList<String> dollarWords = new ArrayList<String>();
     ArrayList<Integer> wordValues = new ArrayList<Integer>();
     int currentWordValue = 0;
     for (String word:words) {
        currentWordValue = 0;
        StringReader wordChars = new StringReader(word.toLowerCase());
       int next;
      while ((next = wordChars.read() ) != -1) { \qquad // Compute word value
         char nextChar = (char)next;
         int charValue = nextChar - 'a' + 1;
         if ((charValue >0) && (charValue < 27))
            currentWordValue += charValue;
 }
       wordValues.add(currentWordValue);
 }
    for(int k = 0; k < wordValues.size(); k++) { // Select dollar words
      if (wordValues.get(k) == 100)
          dollarWords.add(words.get(k));
 }
     return dollarWords;
```
9

# **The Main Function**

 public ArrayList<String> dollarWordsIn(String text) throws IOException { return dollarWordsIn(separateWords(text)); }

#### @Test

```
 void testDollarWords() throws IOException {
   String text = "This crusts is in a status of truism!";
   List<String> dollarWords = new ArrayList<String>(Arrays.asList("crusts", "status", "truism"));
   DollarWorld testee = new DollarWorld();
   assertEquals(dollarWords, testee.dollarWordsIn(text));
```
#### **Some More Tests**

```
 @Test
 void separateWordsTest() throws IOException{
   ArrayList<String> correctAnswer = new ArrayList<String>(Arrays.asList("a", "b"));
   DollarWorld testee = new DollarWorld();
   assertEquals(correctAnswer, testee.separateWords("a b"));
 }
```
#### @Test

```
 void dollarWordsInTest() throws IOException {
   ArrayList<String> correctAnswer = new ArrayList<String>(Arrays.asList("status", "TRuISm"));
   ArrayList<String> input = new ArrayList<String>(Arrays.asList("foo", "status", "bar", "TRuISm"));
   DollarWorld testee = new DollarWorld();
   assertEquals(correctAnswer, testee.dollarWordsIn(input));
```
# **A Program in a Class**

I wrote a program

Embedded it in a class

#### **Issues**

public class DollarWorld {

Set<Character> wordSeparators =

Collections.unmodifiableSet(Stream.of(',', '.', '?', ':', ';','!', ' ').collect(toSet()));

wordSeparators

Not part of the state of the object Constant used in one method Make static or put in the method

public class DollarWorld { static Set<Character> wordSeparators = Collections.unmodifiableSet(Stream.of(',', '.', '?', ':', ';','!', ' ').collect(toSet()));

### **Block Comments often Indicate a Method**

```
 // Compute word value
while ((next = wordChars.read()) == -1) {
  char nextChar = (char)next;
  int charValue = nextChar - 'a' + 1;
  if ((charValue >0) && (charValue < 27))
      currentWordValue += charValue;
 }
```
### **Here is the Method**

```
 public int wordValue(String word) throws IOException {
    int wordValue = 0;
     StringReader wordChars = new StringReader(word.toLowerCase());
     int next;
    while ((next = wordChars.read())! = -1) {
       char nextChar = (char)next;
       int charValue = nextChar - 'a' + 1;
       if ((charValue >0) && (charValue < 27))
          wordValue += charValue;
 }
     return wordValue;
```
### **Here is the Resulting dollarWordsIn method**

 public ArrayList<String> dollarWordsIn(ArrayList<String> words) throws IOException { ArrayList<String> dollarWords = new ArrayList<String>();

```
 for (String word:words) {
  if (wordValue(word) == 100)
     dollarWords.add(word);
 }
 return dollarWords;
```
#### **Issue: Code Reuse**

Any Code reuse possible?

## **No Data**

Just functions

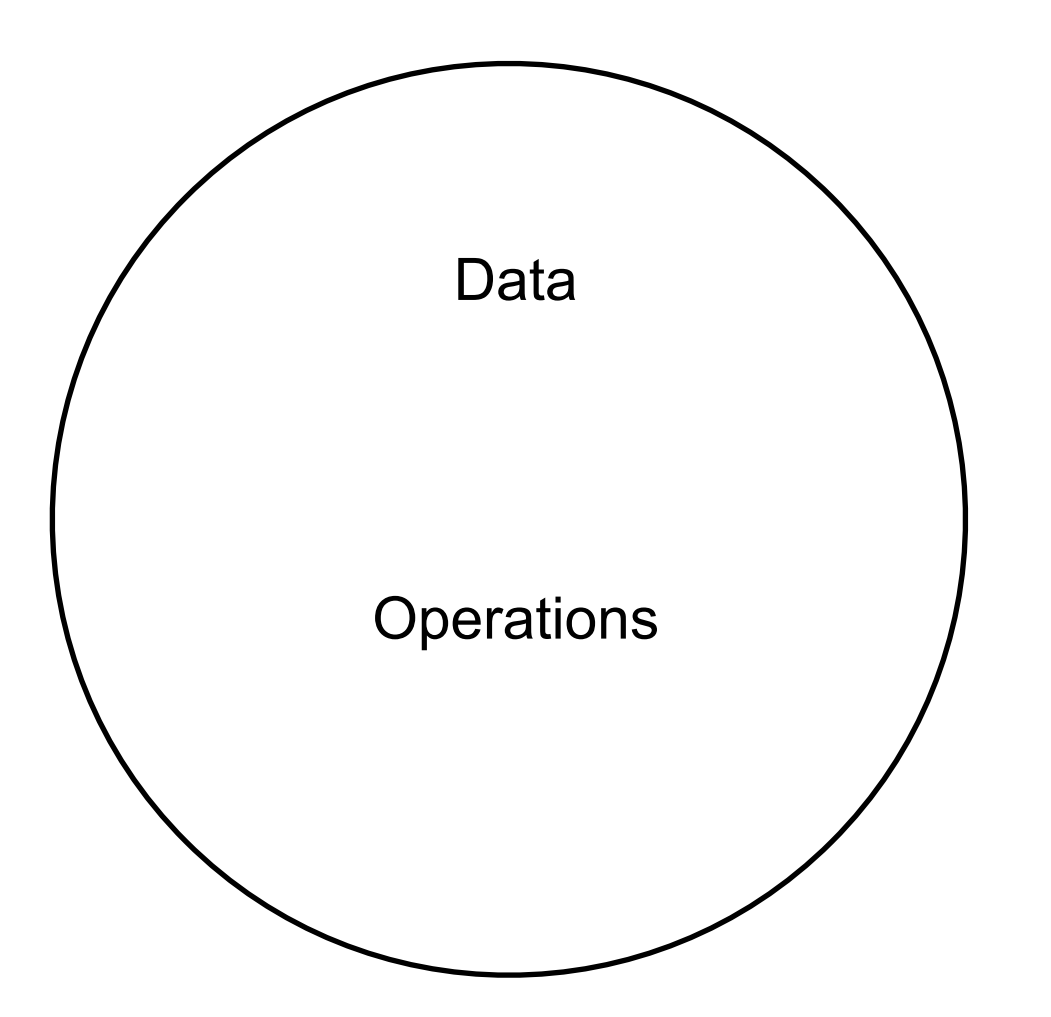

# **A Different Approach**

What building blocks can I make

What things need get done

Who should do them

Then write program

# **Kotlin**

#### **Regular function**

```
fun decrement(value: Int) : Int {
   return value - 1;
}
```

```
 @Test
 fun decrementTest() {
   assertTrue( 2 == decrement(3));
 }
```
#### **Extension Methods**

Can add methods to existing classes

```
 fun Int.inc(): Int {
   return this +1;
 } 
  @Test
 fun incTest() {
    assertTrue( 2 == 1.inc());
 }
 Class the method is in
```
## **Task: Convert Char to value**

Char is the data, so add method to Char class

```
fun Char.wordValue(): Int {
   val wordValue = this.toLowerCase() - 'a' + 1
   return when {
     wordValue < 0 -> 0
     wordValue > 26 - 50 else -> wordValue
 }
}
```

```
 @Test
 fun testCharWordValue() {
   assertEquals(1, 'a'.wordValue())
   assertEquals(1, 'A'.wordValue())
   assertEquals(26, 'Z'.wordValue())
   assertEquals(0, '+'.wordValue())
 }
```
## **Task: Compute value of a String**

String (CharSequence) is the data, so add method to CharSequence interface

```
fun CharSequence.wordValue(): Int {
  return this.sumBy { it.wordValue() }
}
```

```
 @Test
 fun testCharSequenceWordValue() {
   assertEquals(2, "aa".wordValue())
   assertEquals(6, "abc".wordValue())
   assertEquals(0, "".wordValue())
   assertEquals(100,"buzzy".wordValue())
 }
```
# **Task: Determine if String is Dollar Word**

String (CharSequence) is the data, so add method to CharSequence interface

```
fun CharSequence.isDollarWord(): Boolean {
  return this.wordValue() == 100}
```

```
 @Test
   fun testIsDollarWord() {
     val dollarWords = listOf("crusts", "status", "truism","TRuISm", "comport", "grouper")
     dollarWords.forEach {
        assertTrue { it.isDollarWord() }
     }
     val nonDollarWords = listOf("cat", "", "Mouse")
     nonDollarWords.forEach {
        assertFalse { it.isDollarWord() }
 }
 }
```
### **Task: Determine if Char separates Words**

Char is the data, so add method to Char class

```
fun Char.isWordSeparator(): Boolean {
   val separators = setOf(',', '.', '?', ':', ';','!', ' ')
   return separators.contains(this)
}
```

```
 @Test
 fun testIsSeparator() {
   assertTrue(','.isWordSeparator())
   assertFalse('q'.isWordSeparator())
   assertTrue(' '.isWordSeparator())
 }
```
## **Task: Break String into Parts**

String is the data, so add method to CharSequence interface

fun **CharSequence**.separatedBy(separator: (Char) -> Boolean): List<CharSequence> { val words = mutableListOf<CharSequence>() val currentWord = StringBuilder()

```
 this.forEach {
     if (separator(it)) {
        words.add(currentWord.toString())
        currentWord.clear()
     } else {
        currentWord.append(it)
 }
 }
   if (currentWord.isNotEmpty())
     words.add(currentWord.toString())
   return words
```
# **Task: Find all Dollar Words in a String**

String is the data, so add method to CharSequence interface

```
fun CharSequence.dollarWords(): List<CharSequence> {
   val words = this.separatedBy { it.isWordSeparator() }
   return words.filter { it.isDollarWord() }
}
```

```
 @Test
 fun testDollarWords() {
   val text = "This crusts is in a status of truism!"
   val dollarWords = listOf("crusts", "status", "truism")
   assertEquals(dollarWords, text.dollarWords())
 }
```
#### **Code Reuse Possible?**

Most method are specific to Dollar words

Any can easily be used elsewhere

isWordSeparator Might be useful elsewhere

separatedBy More likely to be used elsewhere

## **Part of OO Design Process**

Who is on the team?

What are the goals of the system?

What must the system accomplish?

What objects are required to model the system and accomplish the goals?

What are their tasks, responsibilities?

What does each object have to know in order to accomplish each goal it is involved with? What steps toward accomplishing each goal is it responsible for?

## Unit Testing

### **Testing**

#### **Johnson's Law**

If it is not tested it does not work

The more time between coding and testing

More effort is needed to write tests More effort is needed to find bugs Fewer bugs are found Time is wasted working with buggy code Development time increases Quality decreases

## **Unit Testing**

Tests individual code segments

Automated tests

## **What wrong with:**

Using print statements

Writing driver program in main

Writing small sample programs to run code

Running program and testing it be using it

We have a QA Team, so why should I write tests?

### **When to Write Tests**

First write the tests

Then write the code to be tested

Writing tests first saves time

Makes you clear of the interface & functionality of the code

Removes temptation to skip tests

## **What to Test**

Everything that could possibly break

Test values Inside valid range Outside valid range On the boundary between valid/invalid

GUIs are very hard to test Keep GUI layer very thin Unit test program behind the GUI, not the GUI

# **Common Things Programs Handle Incorrectly**

Adapted with permission from "A Short Catalog of Test Ideas" by Brian Marick, <http://www.testing.com/writings.html>

#### **Strings**

Empty String

#### **Collections**

Empty Collection Collection with one element Collection with duplicate elements Collections with maximum possible size

#### **Numbers**

Zero The smallest number Just below the smallest number The largest number Just above the largest number

### **XUnit**

Free frameworks for Unit testing

SUnit originally written by Kent Beck 1994

JUnit written by Kent Beck & Erich Gamma

Available at: http://www.junit.org/

Ports to many languages at: http://www.xprogramming.com/software.htm

#### **JUnit Versions**

3.x Old version Works with a versions of Java

4.x Uses Annotations Requires Java 5 or later

5.x Supports Java 8 and later

### **Simple Class to Test**

```
public class Adder {
  private int base;
  public Adder(int value) {
    base = value;
  }
```

```
public int add(int amount) {
 return base + amount;
}
```
# **Creating Test Case in Intellij**

Constructor

Getter and Setter

Override Methods...

equals() and hashCode()

 $^{\sim}$ 

Getter

Setter

toString()

Test...

Copyright

Generate

Put cursor in class you want test, right click

۰

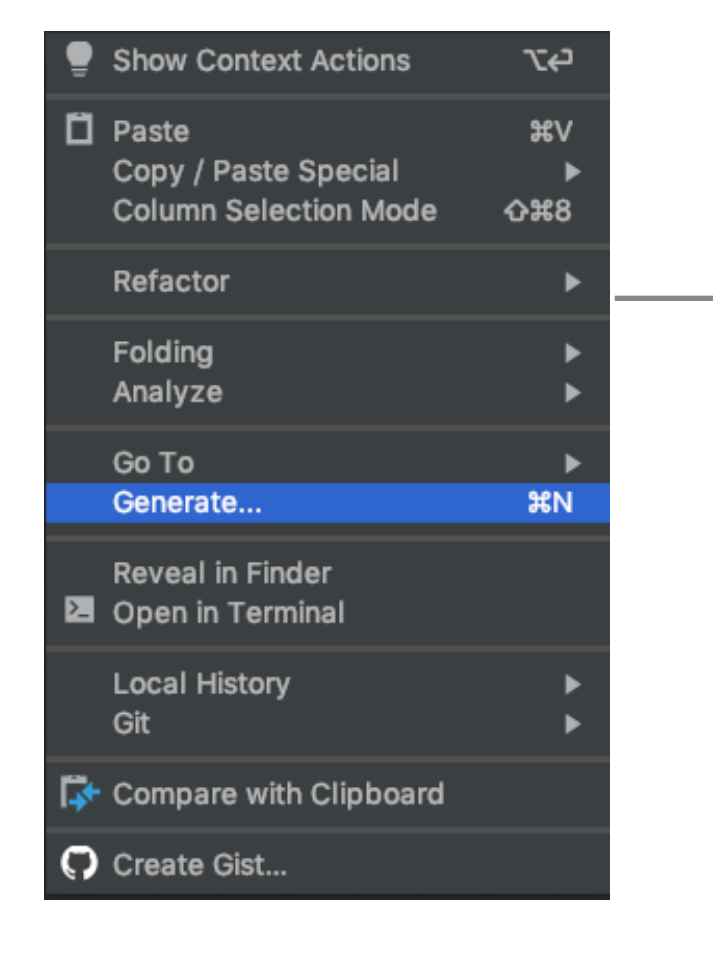

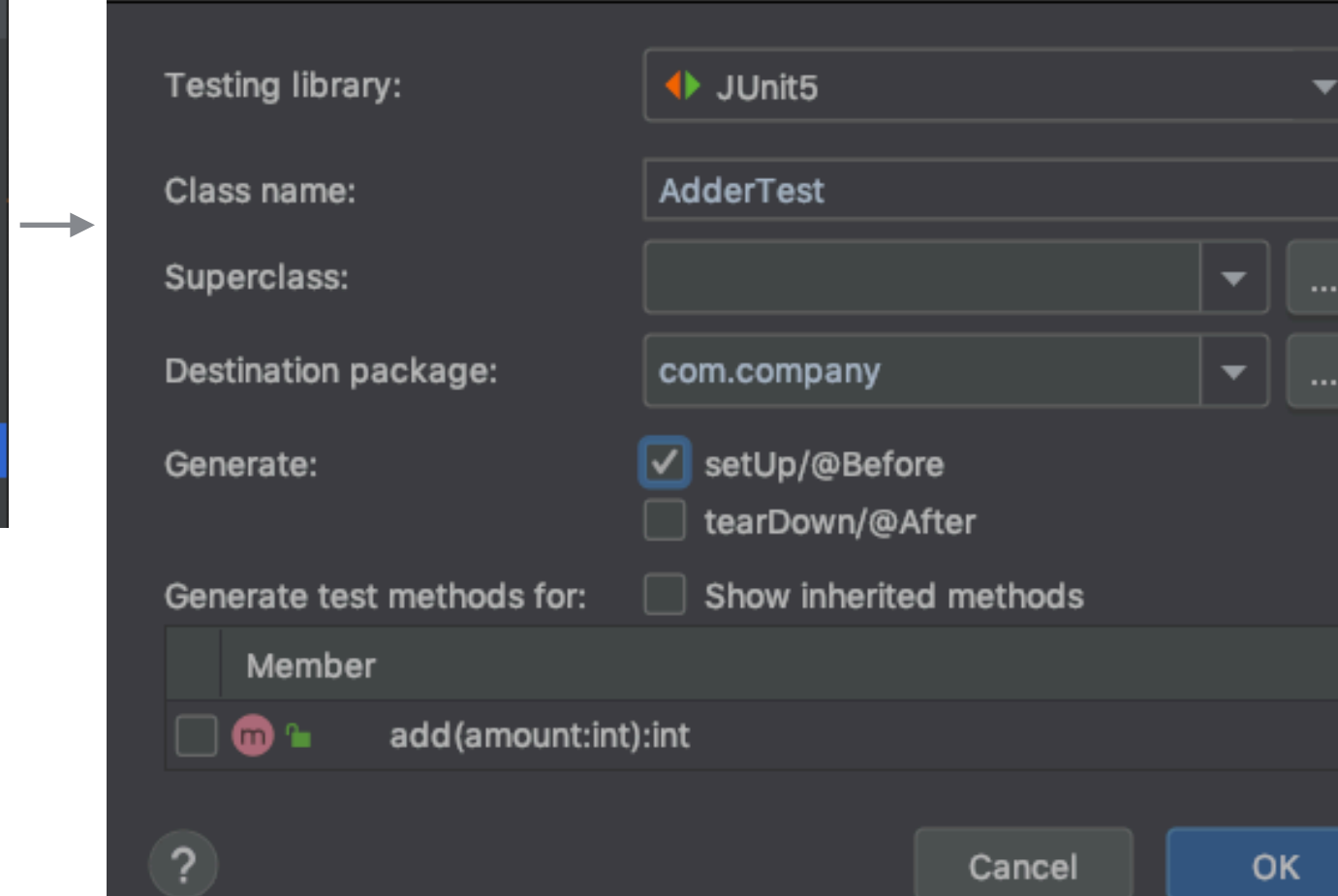

**Create Test** 

### **Test Class Created**

```
import org.junit.jupiter.api.BeforeEach;
```

```
import static org.junit.jupiter.api.Assertions.*;
```

```
class AdderTest {
```

```
 @BeforeEach
  void setUp() {
 }
}
```
#### **Test Class**

import org.junit.jupiter.api.BeforeEach; import org.junit.jupiter.api.Test; import static org.junit.jupiter.api.Assertions.\*;

class AdderTest {

```
 @BeforeEach
   void setUp() {
   }
   @Test
   public void testAdd() {
     Adder example = new Adder(3);
     assertEquals(4, example.add(1));
   }
   @Test
   public void testAddFail() {
     Adder example = new Adder(3);
    assertTrue(3 == example.add(1));
 }
```
# **Running the Tests**

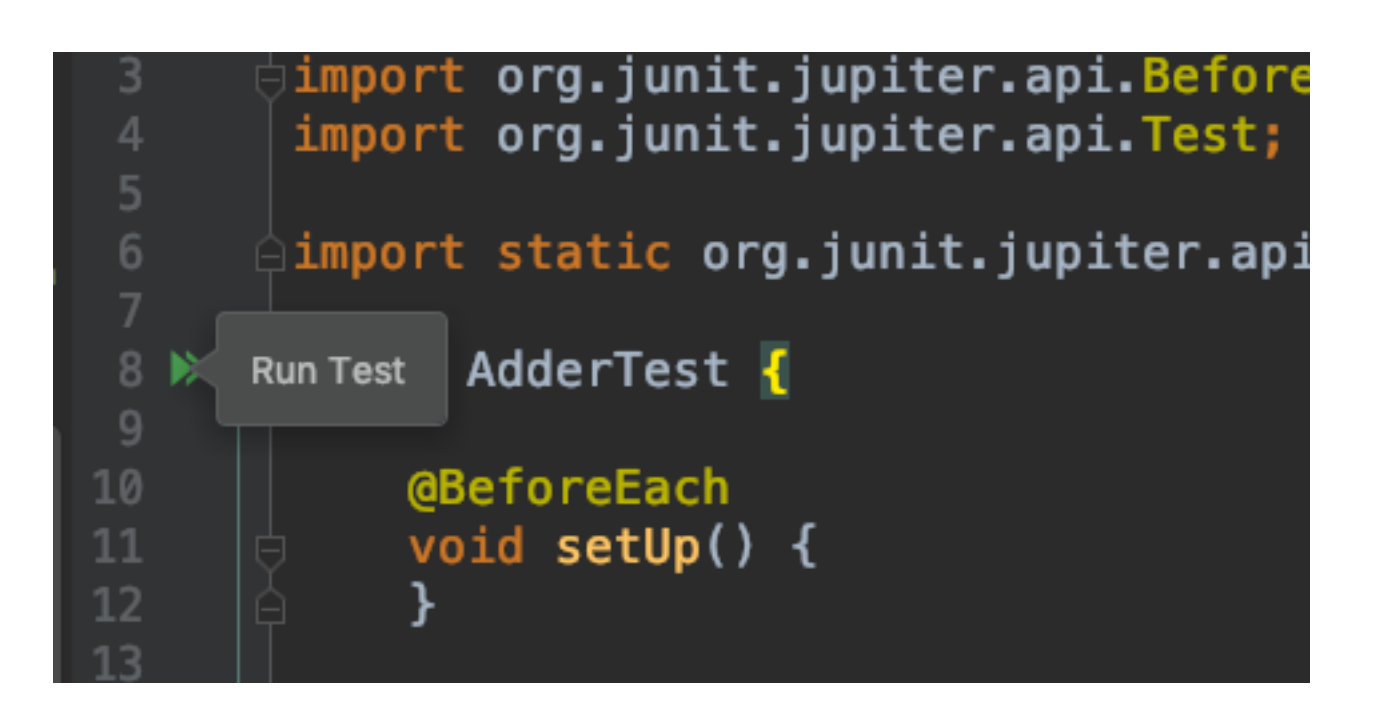

#### **The result**

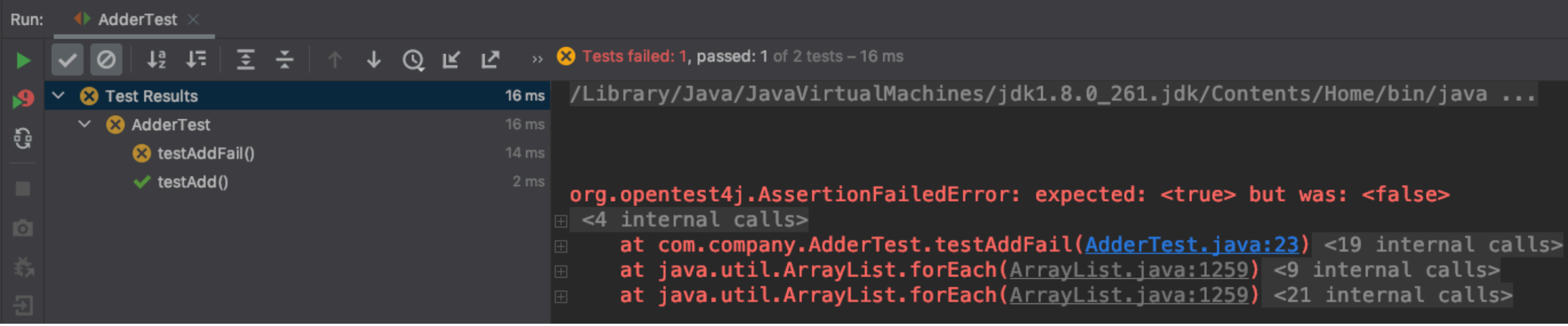

#### **Assert Methods**

assertArrayEquals() assertTrue() assertFalse() assertEquals() assertNotEquals() assertSame() assertNotSame() assertNull() assertNotNull() fail()

#### **Annotations - JUnit 5**

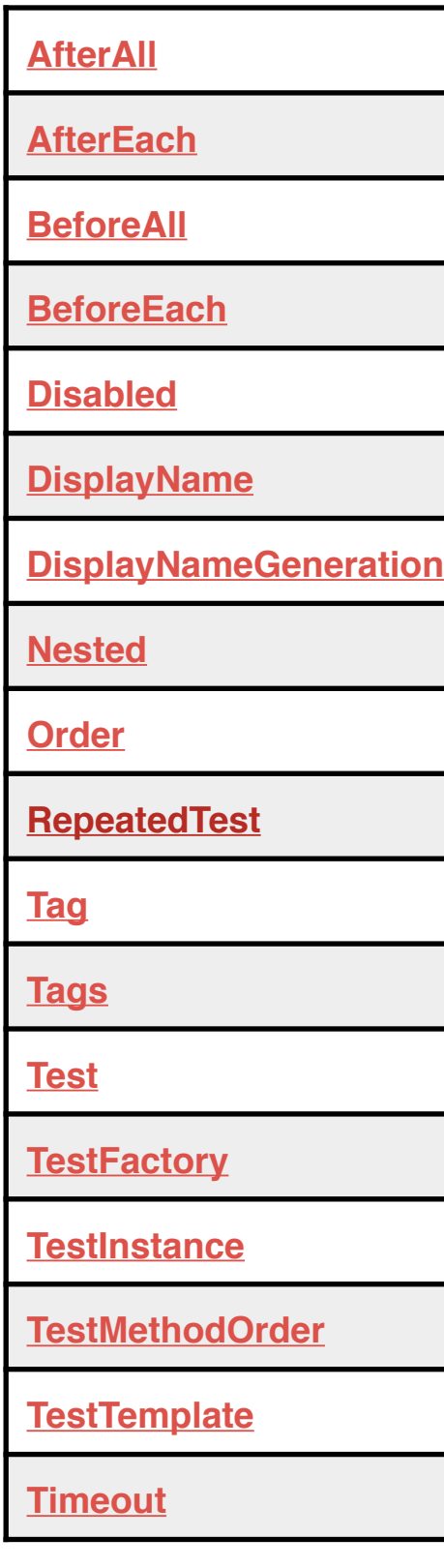

# **Using Before**

class AdderTest { Adder example;

```
 @BeforeEach
 void setUp() {
  example = new Adder(3); }
```

```
 @Test
 public void testAdd() {
   assertEquals(4, example.add(1));
 }
```

```
 @Test
```

```
 public void testAddFail() {
    assertFalse(3 == example.add(1));
 }
```
### **Fowlers' Comments**

Make sure all tests are fully automatic and that they check their own results.

A suite of tests is a powerful bug detector that decapitates the time it takes to find bugs.

Run tests frequently. Run those exercising the code you're working on at least every few minutes; run all tests at least daily.

### **Fowlers' Comments**

It is better to write and run incomplete tests than not to run complete tests.

The style I follow is to look at all the things the class should do and test each one of them for any conditions that might cause the class to fail. This is not the same as testing every public method, which is what some programmers advocate. Testing should be risk-driven; remember, I'm trying to find bugs, now or in the future. Therefore I don't test accessors that just read and write a field: They are so simple that I'm not likely to find a bug there.

### **Fowlers' Comments**

Think of the boundary conditions under which things might go wrong and concentrate your tests there.

When you get a bug report, start by writing a unit test that exposes the bug.

### **Modern Best Practices for Testing in Java**

Link added to main course webpage